# **Орієнтовні завдання І туру Всеукраїнської учнівської олімпіади з інформатики 2017-2018 навчального року**

*Завдання 1. «Сміх»*

Степан любить багато сміятися. Сміх – це послідовність букв «a» і «h», які чергуються. Так наприклад, «ahahaha», «hah» і «a» є сміхом, а «abacaba» і «hh» ні.

Степан розмовляє дуже швидко, тому всі його слова зливаються в одне велике. Для дослідження вам потрібно з'ясувати, як довго він може сміятися. У вас є рядок – запис розмови Степана. Визначте найбільшу довжину сміху в цій розмові.

*Вхідні дані:* 

Перший рядок вхідного файлу містить одне натуральне число *N (1 ≤ N ≤ 10<sup>5</sup> )* довжина рядка з розмовою Степана. У другому рядку міститься рядок з маленьких латинських букв довжиною *N* - запис розмови Степана.

*Вихідні дані:* 

У вихідний файл виведіть одне число - найбільшу довжину сміху в розмові Степана.

*Система оцінювання:*

В даній задачі кожен тест оцінюється окремо.

*Приклади вхідних та вихідних даних:*

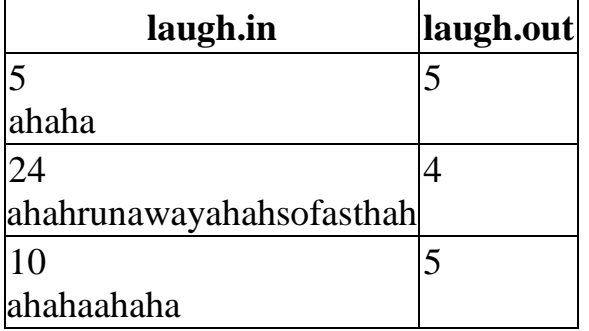

## *Завдання 2. «Операції з дробами»*

Дроби, як відомо, давня слабкість Степана. Ось і зараз він бере правильний нескоротний дріб *a/b* і виконує з ним наступні операції: до чисельника і знаменника дробу додає 1, а потім дріб скорочує до нескоротного.

Степана зацікавило питання, чи можна за допомогою таких операцій з дробу *a/b* отримати правильний дріб *c/d*?

Допоможіть Степану.

*Вхідні дані:* 

Вхідний файл містить чотири числа *a, b, c, d (0 < a < b ≤ 10<sup>5</sup> , 0 < c < d ≤ 10<sup>5</sup> )*, числа *a* і *b* взаємно прості, *c* і *d* взаємно прості, *a/b ≠ c/d*.

*Вихідні дані:* 

Виведіть одне натуральне число – скільки описаних операцій потрібно зробити, щоб з дробу *a/b* отримати правильний дріб *c/d*. Якщо цього зробити не можливо, то виведіть 0.

*Система оцінювання:*

В даній задачі кожен тест оцінюється окремо.

*Приклади вхідних та вихідних даних:*

**fractions.in fractions.out**

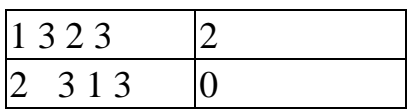

#### *Завдання 3. «Максимальний добуток»*

Степан останнім часом приділяв мало уваги програмуванню і як, результат, не здав залік. Тепер йому потрібно терміново вирішити наступну задачу:

Дано масив цілих чисел *A1, A2, ..., AN*, абсолютна величина елементів якого не перевищує 2. Потрібно знайти такий непорожній підвідрізок *Al, Al+1, ..., A<sup>r</sup>* цього масиву *(1 ≤ l ≤ r ≤ N)*, що добуток чисел *Al\* Al+1\* ... \* A<sup>r</sup>* є максимально можливим.

Звісно, Степан просить у вас допомоги у вирішенні даної задачі.

*Вхідні дані:*

В першому рядку вхідного файлу знаходиться число *N (1 ≤ N ≤ 200 000)* кiлькiсть елементів масиву. В другому рядку знаходиться *N* цiлих чисел *A<sup>i</sup> (-2 ≤*   $A_i$  ≤ 2) - елементи масиву.

*Вихідні дані:*

Єдиний рядок вихідного файлу має містити два числа *l* і *r* - знайдені границі оптимального відрізка *(1 ≤ l ≤ r ≤ N)*. Якщо iснує декiлька вiдповiдей, виведiть будь-яку з них.

*Система оцінювання:*

В даній задачі кожен тест оцінюється окремо.

*Приклади вхідних та вихідних даних:*

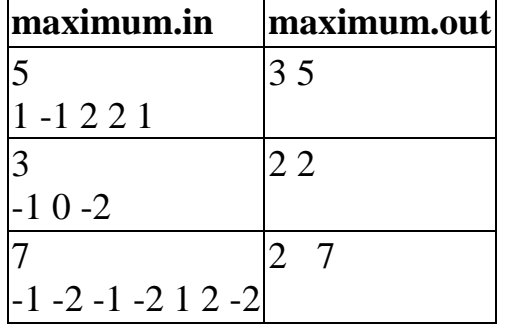

## *Завдання 4. «Дивний сон»*

Степану сниться дивний сон. У ньому Степан знаходиться на полі в клітиночку розміром *N х M* в клітинці з координатами *(x, y)*.

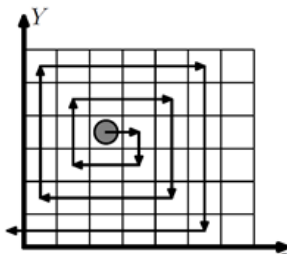

Спочатку Степан дивиться уздовж додатного напрямку осі *X*. Потім він починає йти по полю з наступною закономірністю:

- Пройти на одну клітинку вперед. Повернути на 90 ° вправо.

- Пройти на одну клітинку вперед. Повернути на 90<sup>°</sup>  $\bar{X}$ вправо.

- Пройти на дві клітинки вперед. Повернути на 90 вправо.

- Пройти на дві клітинки вперед. Повернути на 90 вправо.

- Пройти на три клітинки вперед. Повернути на 90 вправо.

- Пройти на три клітини вперед. Повернути на 90 вправо.

- Пройти на чотири клітини вперед. Повернути на 90 вправо.

- І так далі...

Рух триває до тих пір, поки Степан не вийде за межі поля. Після цього він прокидається. Вранці Степан вирішив проаналізувати свій сон. Він здогадався, що в кожній клітинці він був максимум один раз, але ніяк не може згадати, скільки клітинок він відвідав. Степан просить вас написати програму, яка порахує кількість відвіданих ним клітинок.

*Вхідні дані:* У першому рядку вхідного файлу знаходяться два натуральних числа  $N$ , *M* (*I* ≤ *N*, *M* ≤ *I*0<sup>9</sup>) - розміри дошки уздовж осі *X* і осі *Y* відповідно. У другому рядку знаходяться два натуральних числа *x, y (1 ≤ x ≤ N; 1 ≤ y ≤ M)* - координати стартової позиції Степана.

*Вихідні дані:* 

У вихідний файл виведіть одне число - кількість клітинок, відвіданих Степаном уві сні.

*Система оцінювання:*

В даній задачі кожен тест оцінюється окремо.

*Приклади вхідних та вихідних даних:*

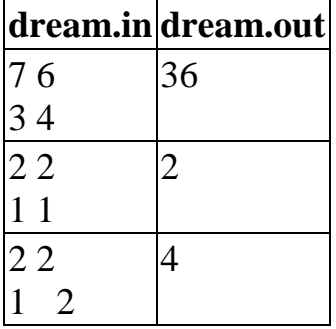

#### *Завдання 5. «Вірус»*

Степан дуже ретельно слідкує за своїм здоров'ям. Кожного дня він читає книги з медицини і шукає інформацію про нові хвороби, тому вже давно знає, що різні хвороби можуть збуджуватись вірусами. Степану давно відомі деякі види вірусів і він перевірив, що жодного з них у нього немає.

Але одного не найвдалішого для Степана дня він дізнався, що віруси можуть мутувати після того, як потрапили в організм людини. Мутація – це зміна ДНК таким чином, що в ньому змінюються рівно 2 символи, відстань між якими дорівнює k. ДНК віруса до потрапляння в організм людини представлено у вигляді рядка t, який складається з n маленьких літер латинського алфавіту.

Дізнавшись таку страшну новину, Степан одразу кинувся перевіряти, чи не хворіє він мутованим вірусом. ДНК Степана також є рядком з маленьких літер латинського алфавіту. Допоможіть йому дізнатись, чи є в його ДНК підрядки довжиною n, які підходять під опис мутованого вірусу, наведеного вище.

## *Вхідні дані:*

В першому рядку вхідного файлу дано представлення ДНК Степана *s* - рядок з маленьких літер латинського алфавіту. У другому рядку задано представлення ДНК віруса *t* - рядок з *n* маленьких літер латинського алфавіту. В третьому рядку задано число *k (1 ≤ k ≤ n-1)*.

*Вихідні дані:*

У перший рядок вихідного файлу виведіть скільки разів мутивований вірус зустрічається в ДНК Степана. У другому рядку виведіть через пробіл в зростаючому порядку індекси початку входження мутивованого вірусу.

*Система оцінювання:*

В даній задачі три підзадачі. Бали за кожну підзадачу нараховуються тільки якщо усі тести підзадачі пройдені.

*Підзадача 1 (30 балів):*

ДНК Степана і віруса складаються не більш чим із 100 символів.

*Підзадача 2 (30 балів):*

ДНК Степана і віруса складаються не більш чим із 10 000 символів. *Підзадача 3 (40 балів):*

ДНК Степана і віруса складаються не більш чим із 200 000 символів. *Приклади вхідних та вихідних даних:*

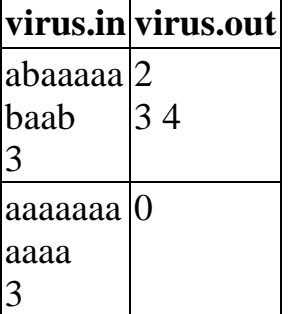